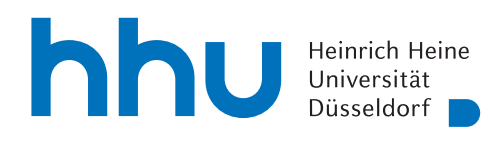

hhu.bibliography

## REPORTING A PUBLICATION

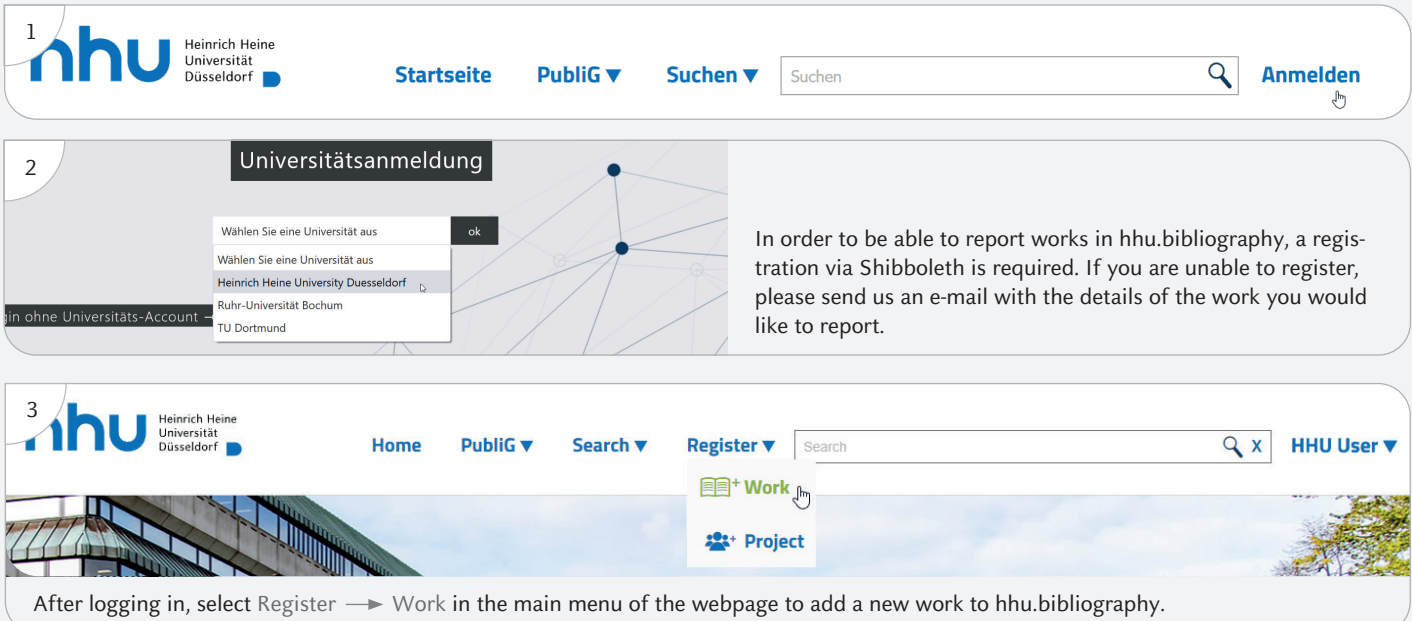

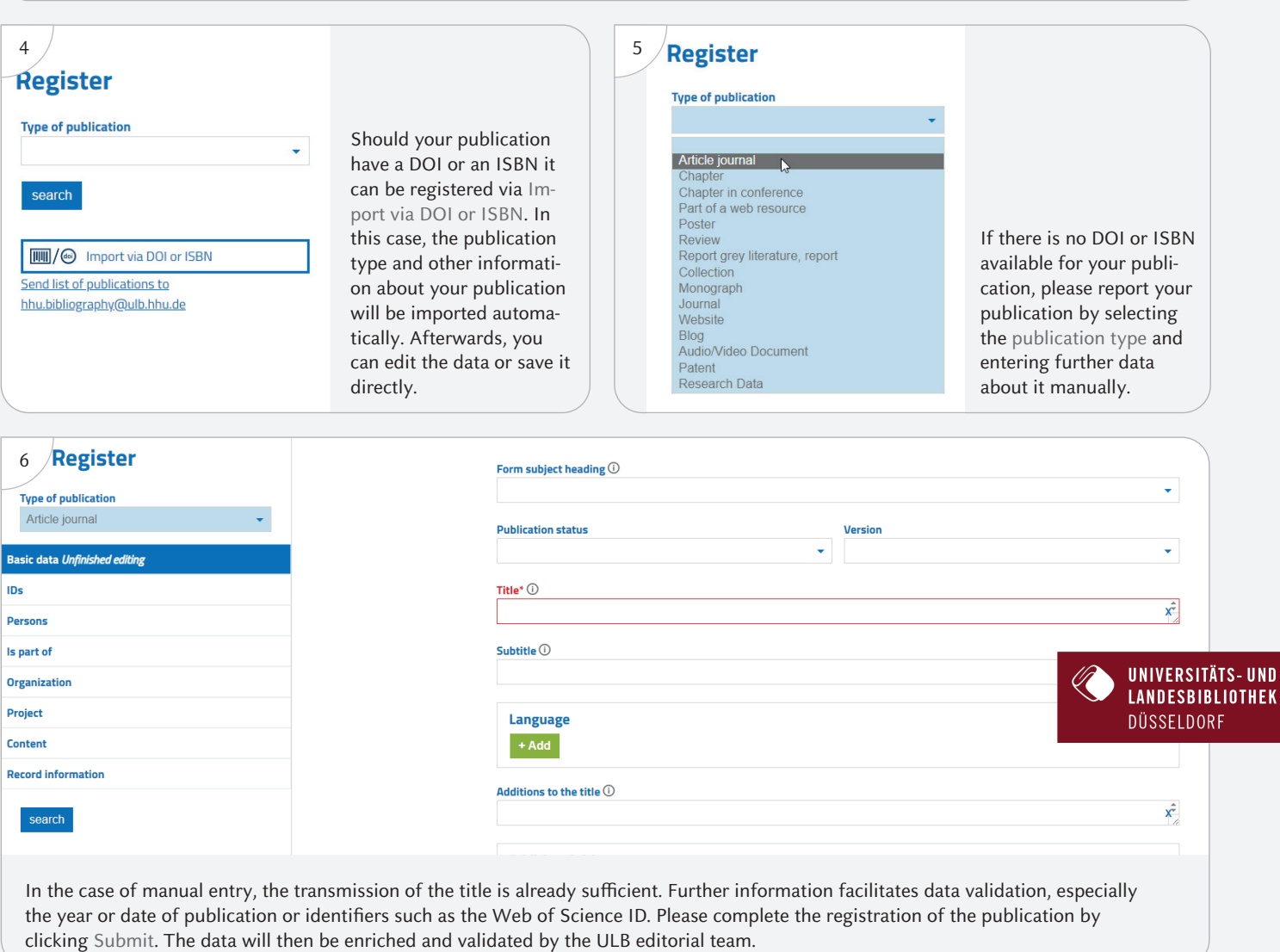